Информатика

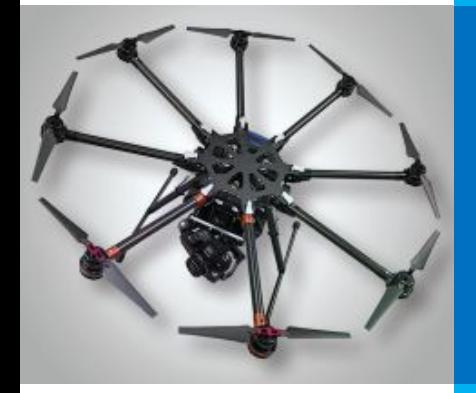

# **КОДИРОВАНИЕ ГРАФИЧЕСКОЙ ИНФОРМАЦИИ**

**ПРЕДСТАВЛЕНИЕ ИНФОРМАЦИИ В КОМПЬЮТЕРЕ**

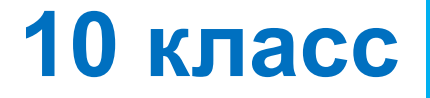

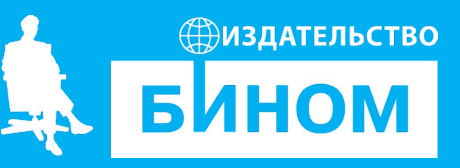

#### **Ключевые слова**

- растр, растровая графика
- векторная графика
- пиксель
- цветовая модель
- глубина цвета, палитра

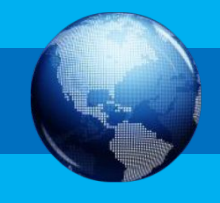

# **Общие подходы к кодированию**

В компьютере хранится информация об отдельных точках

фотографии дискретное или аналоговое? Изображение на

*Кажется в* 

*молодости я был* 

*дискретным и* 

*пиксельным…* 

бесконечно

# **Общие подходы к кодированию**

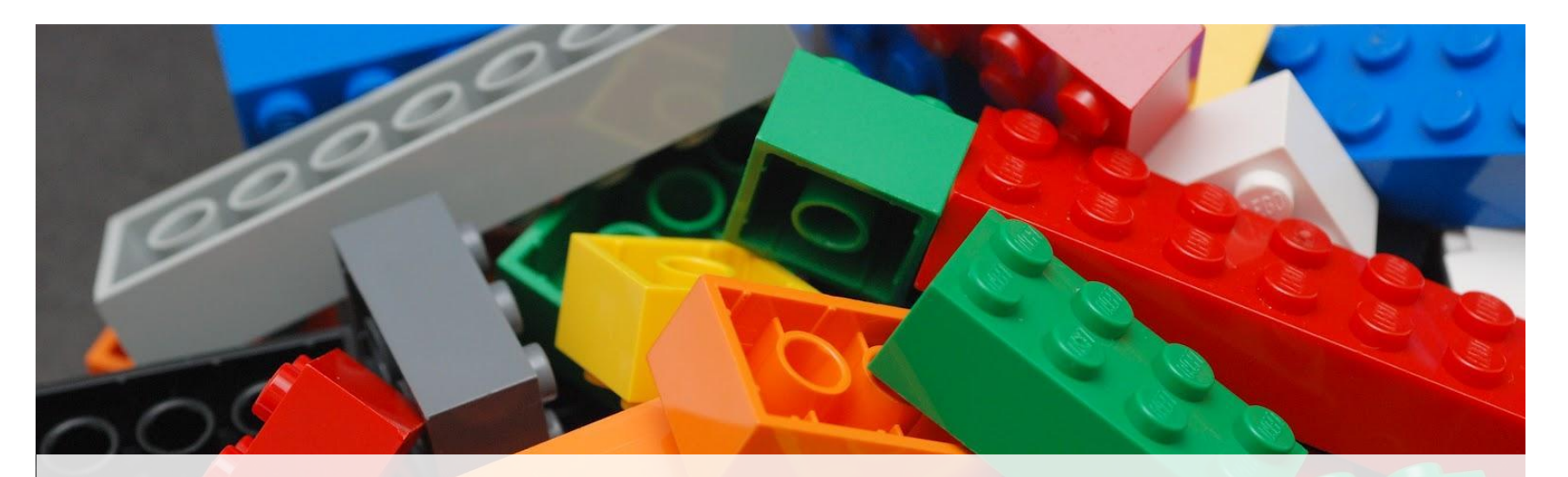

**Пространственная дискретизация** — способ выделения конечного числа пространственных элементов, информация о которых будет сохранена в памяти компьютера.

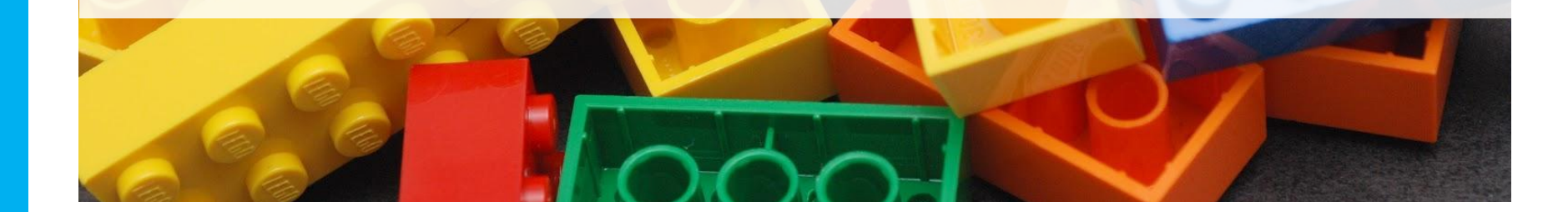

**!** 

# **Общие подходы к кодированию**

!

**Квантование** – процесс преобразования непрерывного диапазона всех возможных входных значений измеряемой величины в дискретный набор выходных значений.

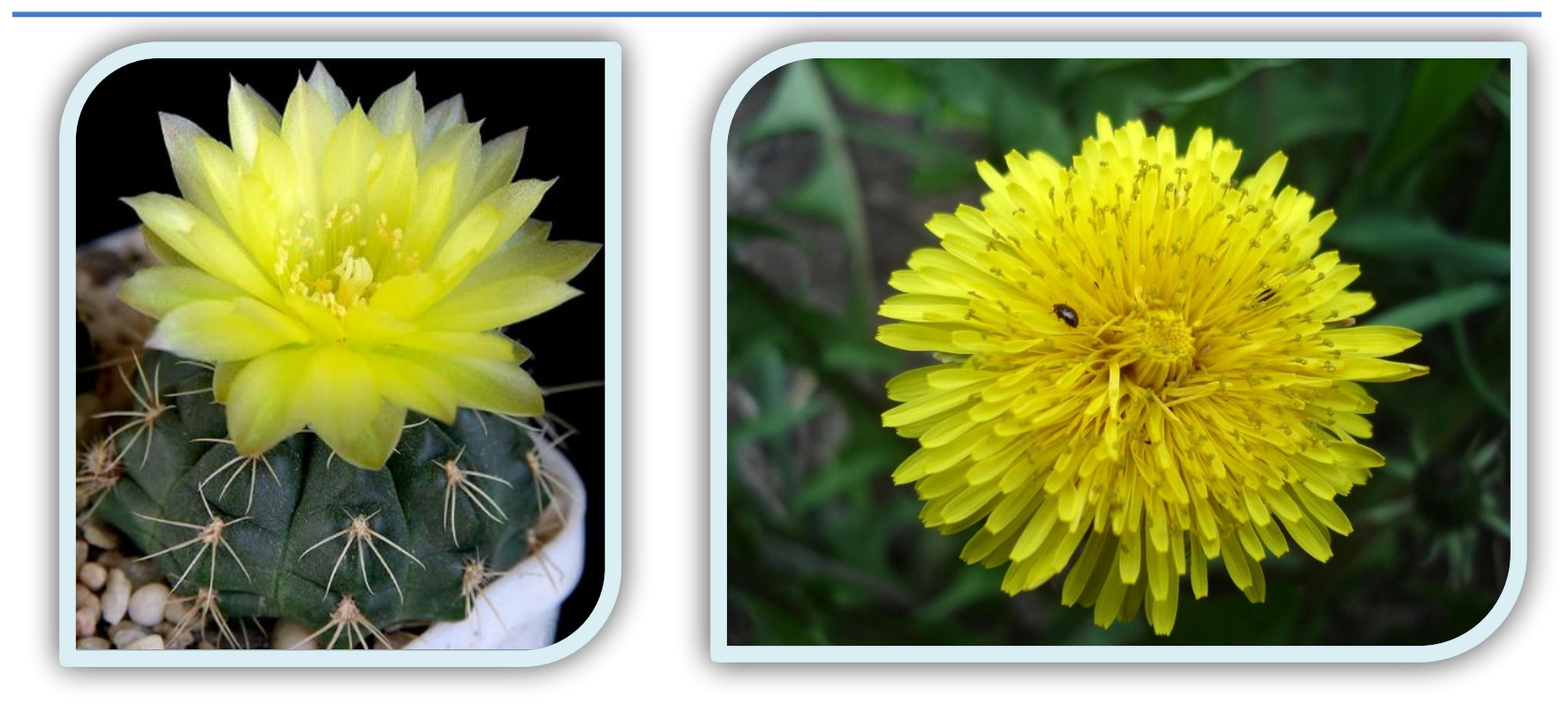

#### Растровое изображение **Векторное изображение**

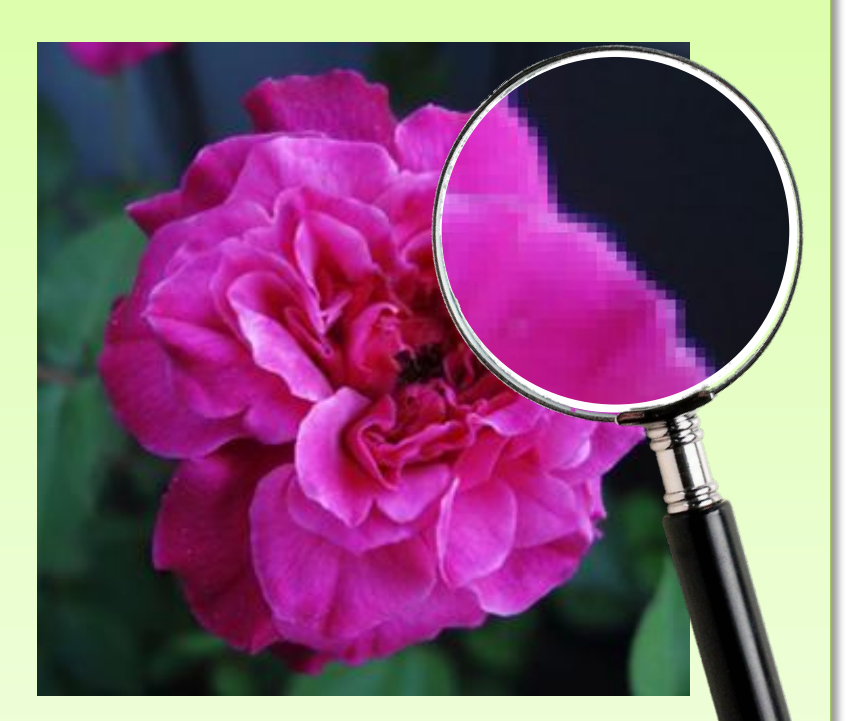

Получено с помощью цифрового фотоаппарата

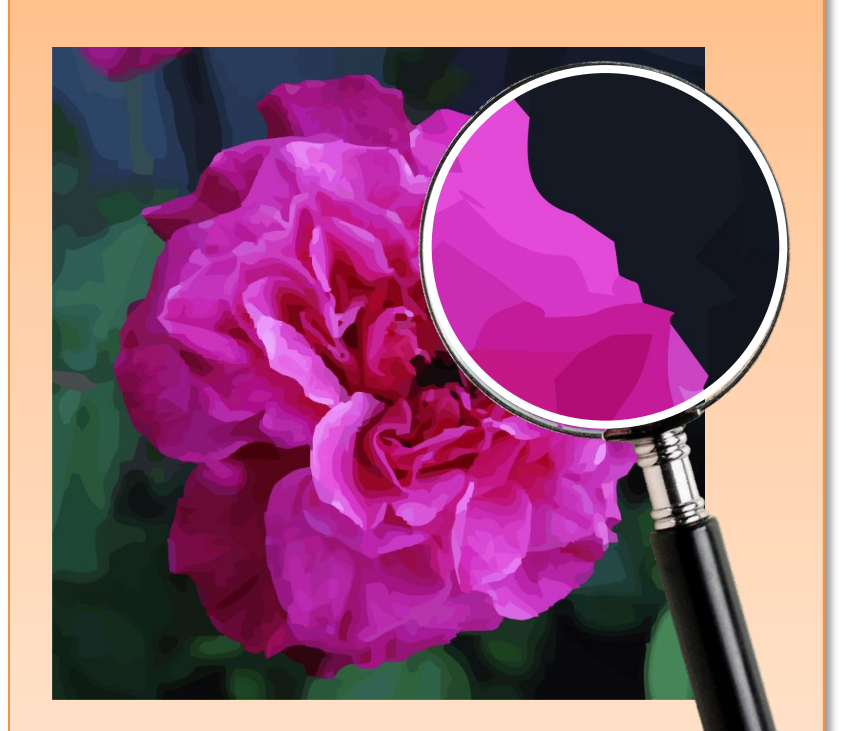

Преобразовано с помощью Corel Draw

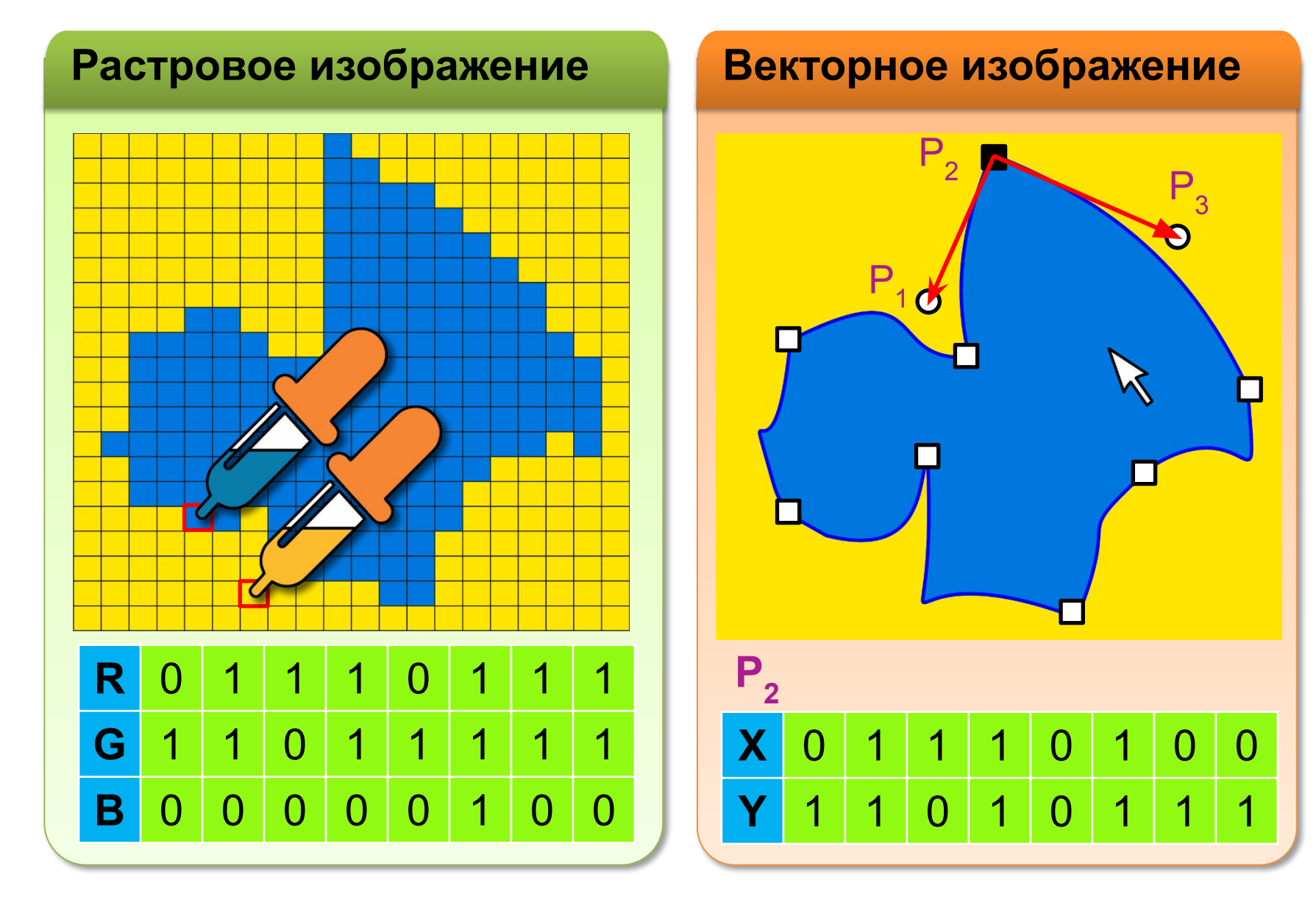

#### **Растровое изображение Векторное изображение**

Совокупность пикселей. Геометрия растра задается при определении. Цвет пикселей – изменяемый атрибут.

- •изменение размера изображения приводит к потере качества
- •геометрические размеры изображения определяют размер файла

Изображаемые объекты заданы математической функцией.

- •изменение размера изображения не влияет на качество
- •геометрические размеры изображения не влияют на размер файла

#### **Растровое изображение Векторное изображение**

Совокупность пикселей. Геометрия растра задается при определении. Цвет пикселей – изменяемый атрибут.

Используется для обработки фотографий.

#### **Программы**:

- Photoshop
- **Gimp**

Свободное ПО •Inkscape

Изображаемые объекты заданы математической функцией.

Используется для создания логотипов.

**Программы**:

- •Corel Draw
- 

# **Историческая справка**

**Герман Грассман** сформулировал законы синтеза цвета:

- **Закон трёхмерности**. Любой цвет однозначно выражается с помощью трёх линейно независимых цветов.
- **Закон непрерывности**. При непрерывном изменении пропорции, компонентов цветовой смеси, цвет меняется непрерывно.

Исаак Ньютон

**1756**

М.В. Ломоносов **1672**

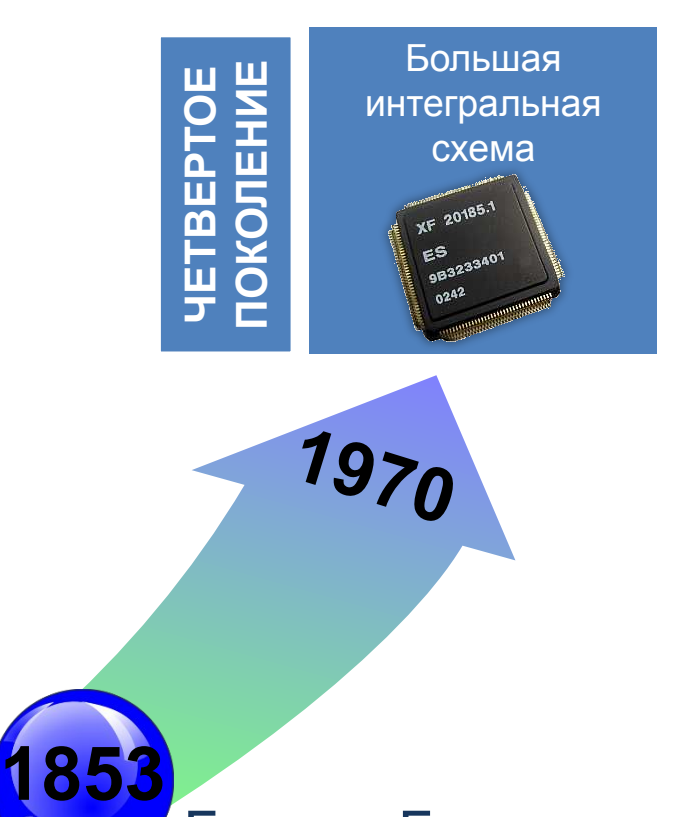

Герман Грассман

**Аддитивная модель** – цвет образуется путем смешения трех основных цветов.

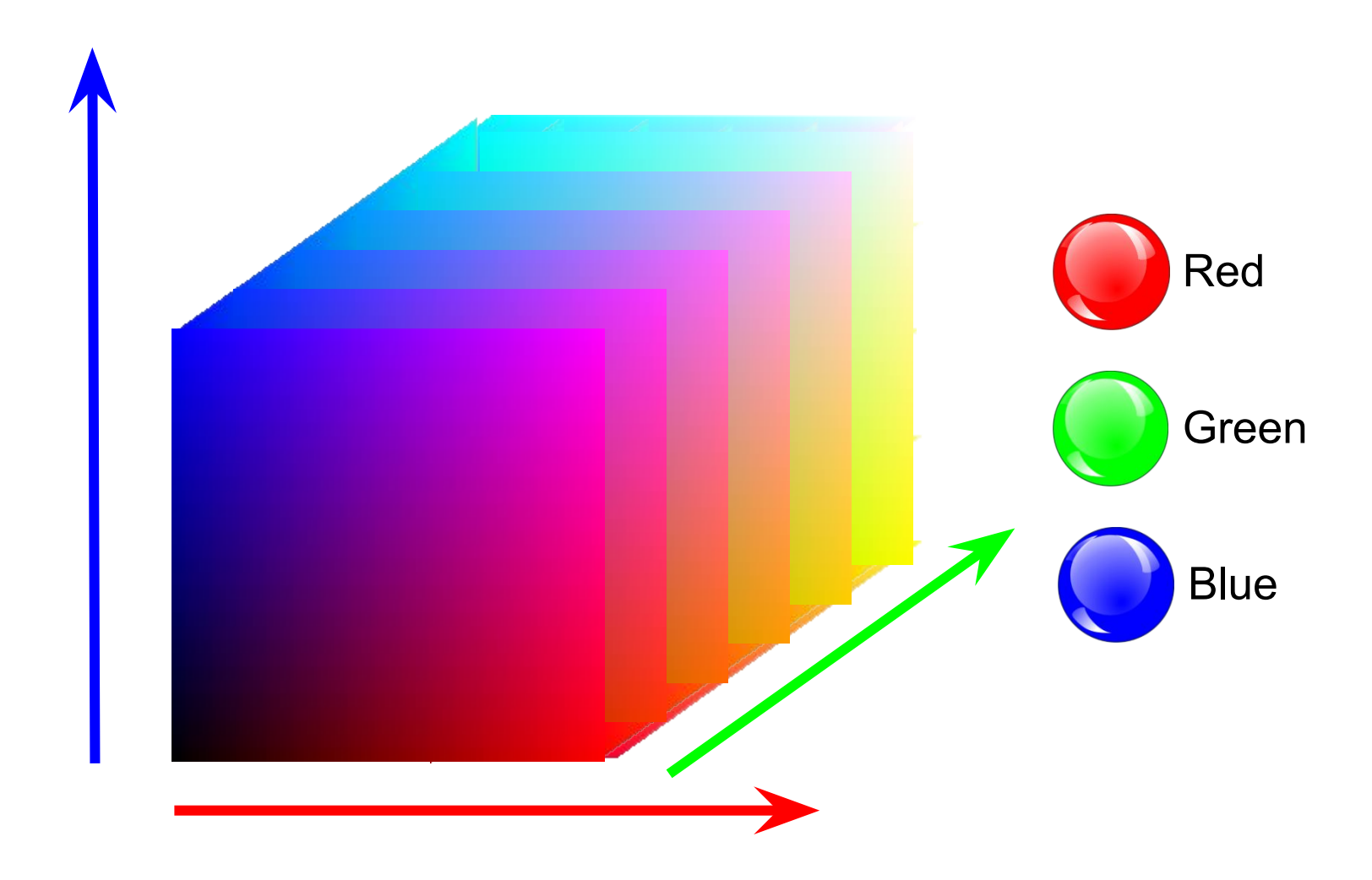

Модель RGB – единичный куб с осями *R*, *G, B*.

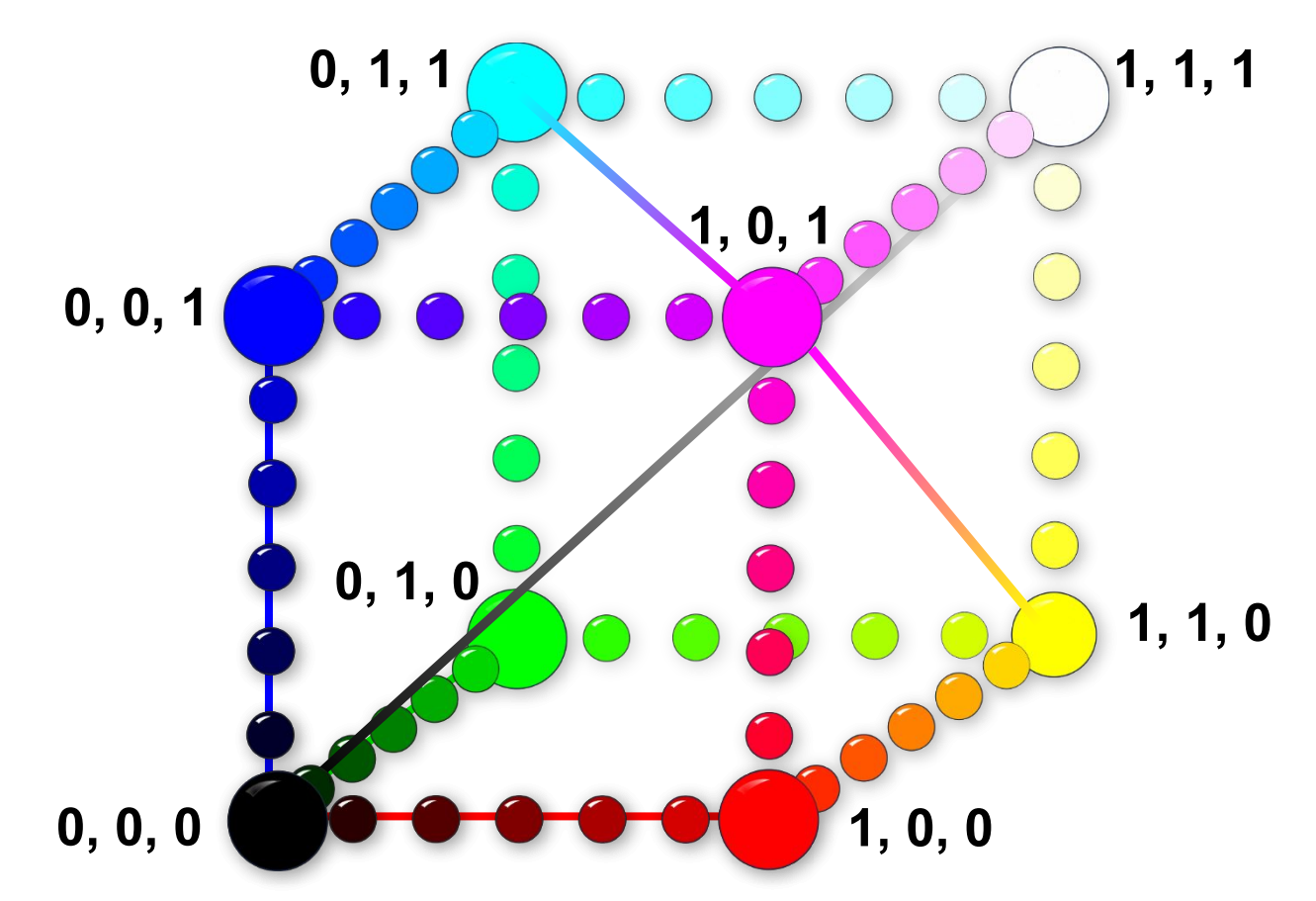

В компьютере интенсивность цветовых компонентов задается целыми числами от 0 до 255.

Режим **True Color**  (3 байта на пиксель) Количество цветов: 256<sup>3</sup> = **16 777 216** Режим **High Color** (2 байта на пиксель) Количество цветов: 32 · 64 · 32 = **65 536**

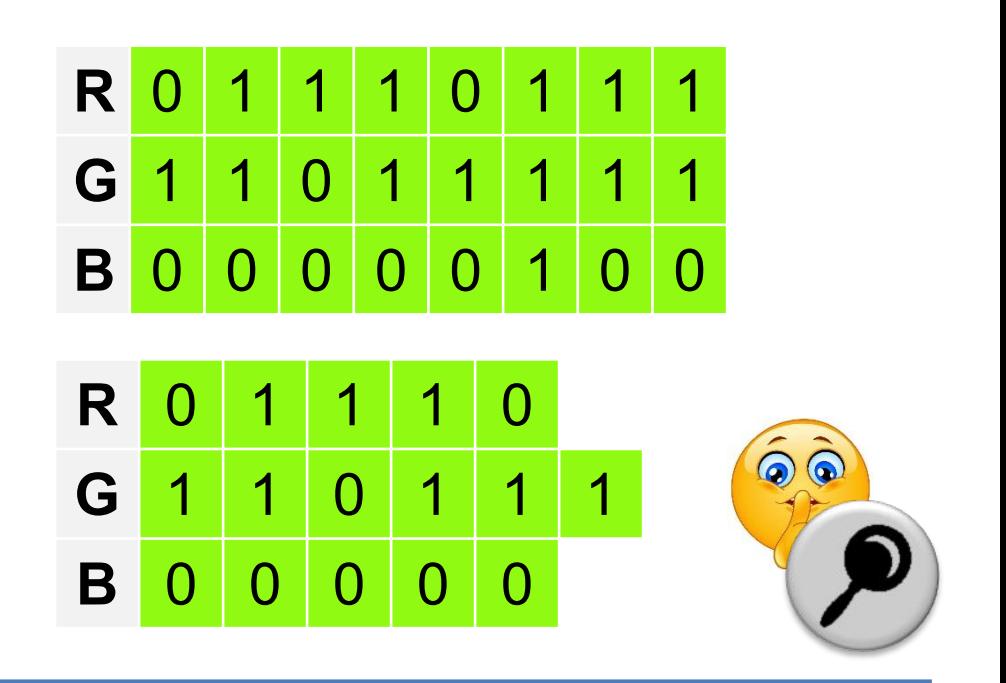

!

**Глубина цвета** ( *i* ) – количество бит, используемое для представления цвета при кодировании одного пикселя растровой графики или видеоизображения. **Палитра** ( *N* ) – количество цветов, которые могут быть

использованы для воспроизведения изображения. Справедливо соотношение: *N = 2<sup>i</sup>* .

# **Стеганография**

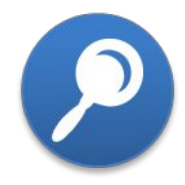

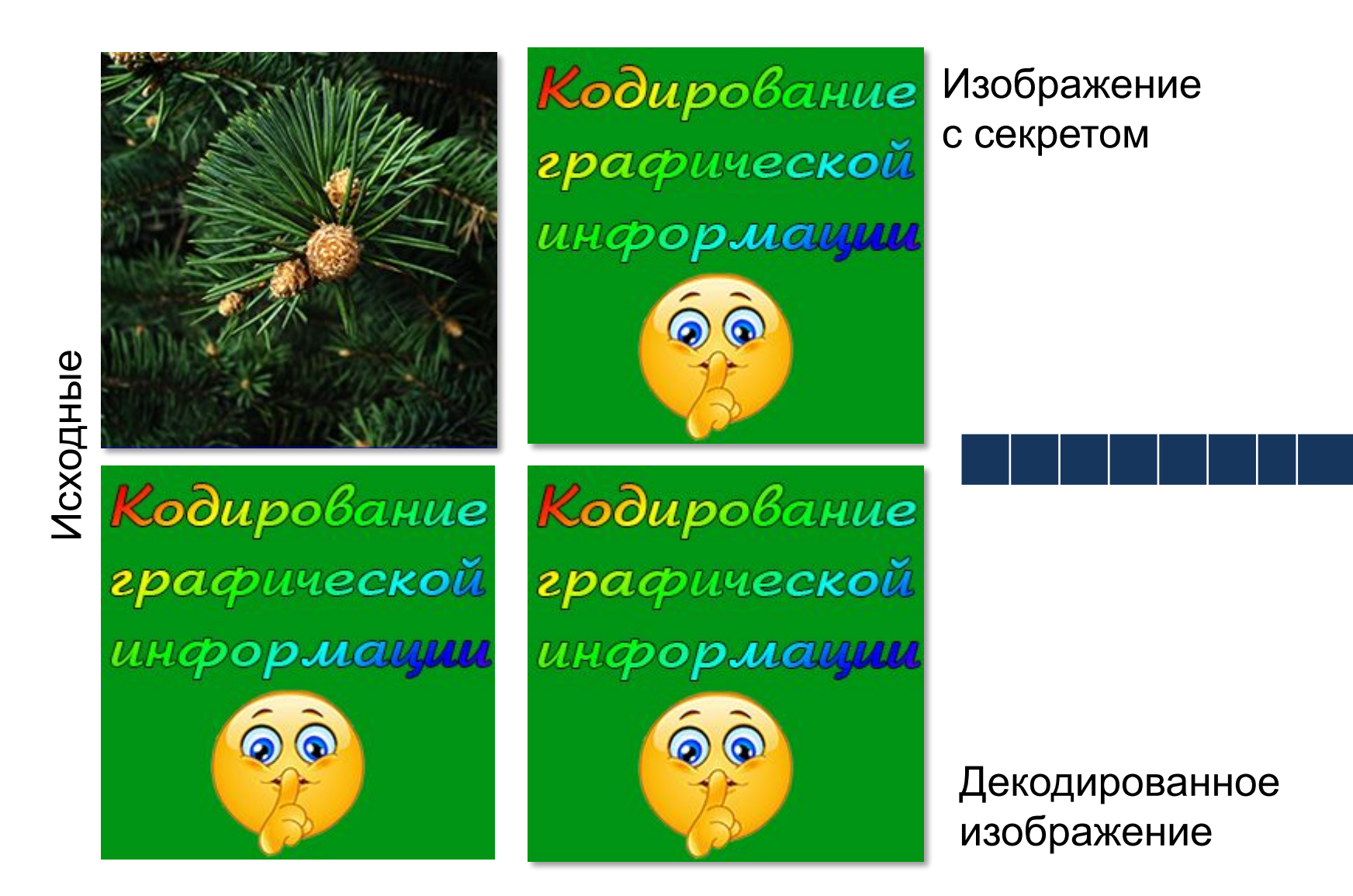

**Задание 1**. По каналу связи, обеспечивающему передачу информации со скоростью 6 Мбит/с, передали 100 одинаковых квадратных изображений, записанных в режиме True Color цветовой модели RGB. Время передачи составило 25 с. Определите размеры одного изображения в пикселях.

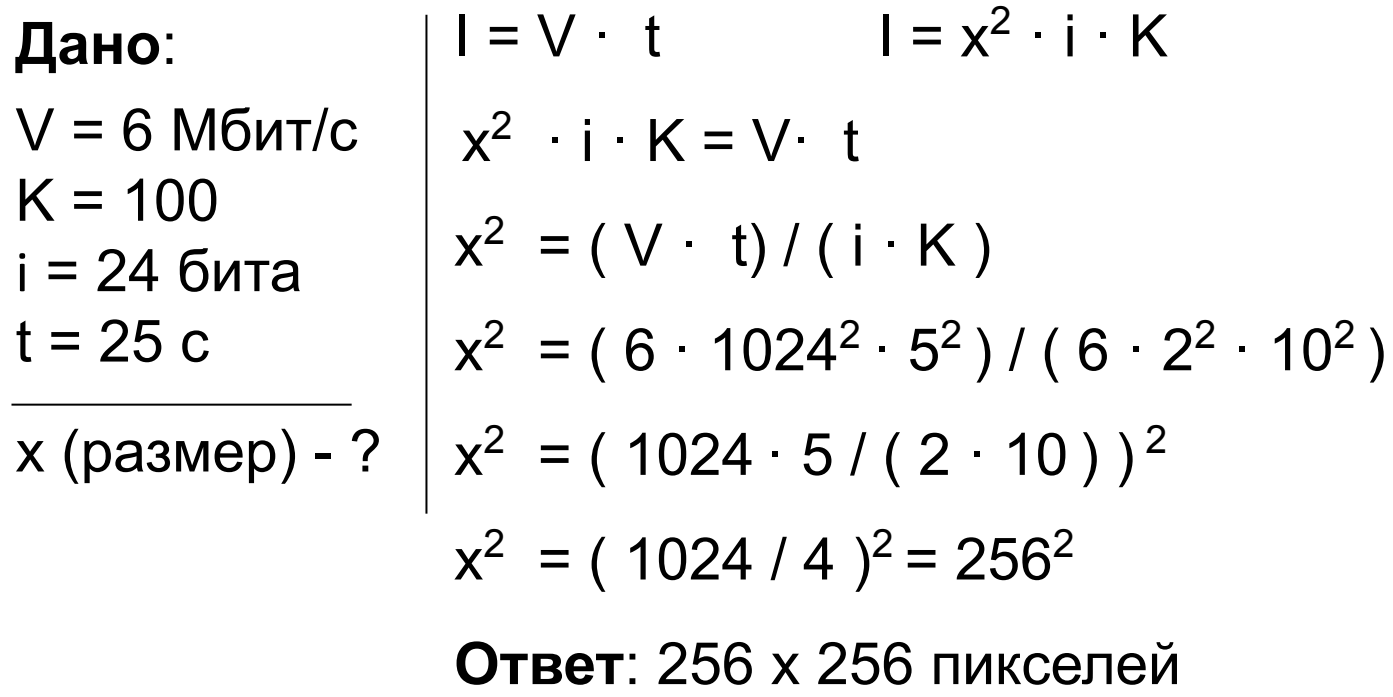

### **Цветовая модель HSB**

**Цветовой оттенок** (Hue) один из цветов спектра. Цветовой оттенок – величина угла на круге.

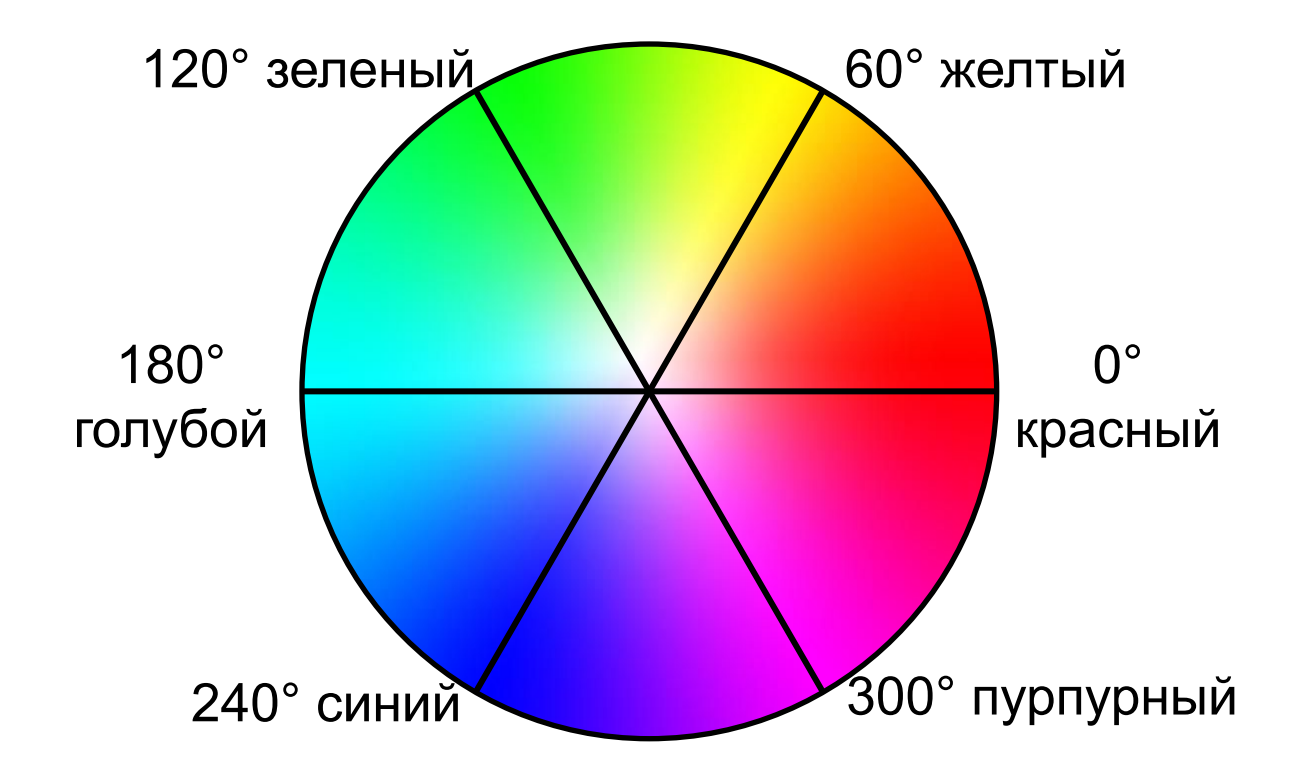

### **Цветовая модель HSB**

**Цветовой оттенок** (Hue) один из цветов спектра. Цветовой оттенок – величина угла на круге.

Насыщенно

 $c\vec{v}$ 

 $\mathcal{F}_{\mathbf{O}}$ 

 $\bigstar$ 

Яркост

#### **Насыщенность цвета**

(Saturation) – степень разбавления его белым цветом.

**Яркость цвета** (Brightness) – зависит от добавления к нему чёрного цвета – чем больше чёрного цвета, тем меньше яркость.

# **Цветовая модель HSB**

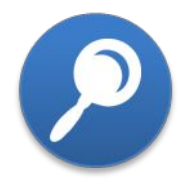

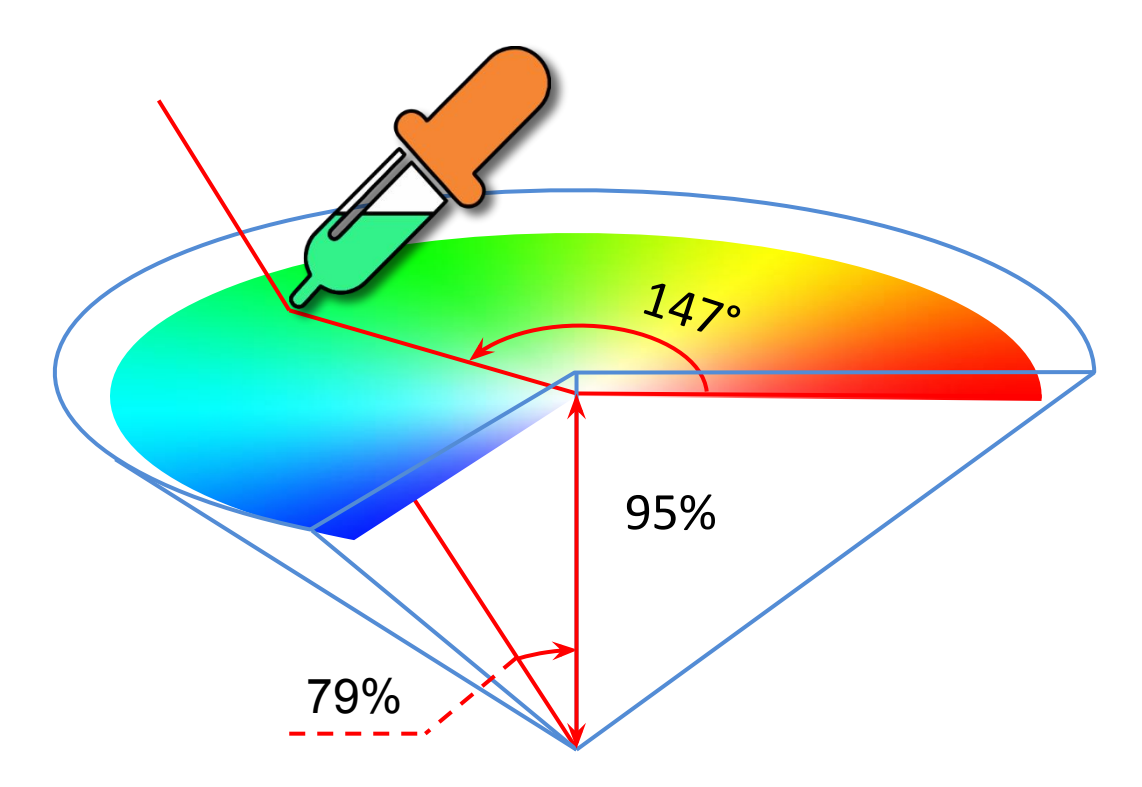

Пространство цветов модели HSB может быть представлено в форме вложенных концентрических конусов с общей вершиной и общей осью симметрии

$$
Hue \qquad 0 \qquad 1 \qquad 0 \qquad 0 \qquad 1 \qquad 0 \qquad 0 \qquad 1 \qquad 1
$$

### **Цветовая модель CMYK**

**Субтрактивная** (вычитающая) **модель CMYK** – единичный куб с осями **Cyan** (голубой), **Magenta** (пурпурный), **Yellow** (желтый). Цвет **BlacK** (черный) добавлен для корректировки яркости.

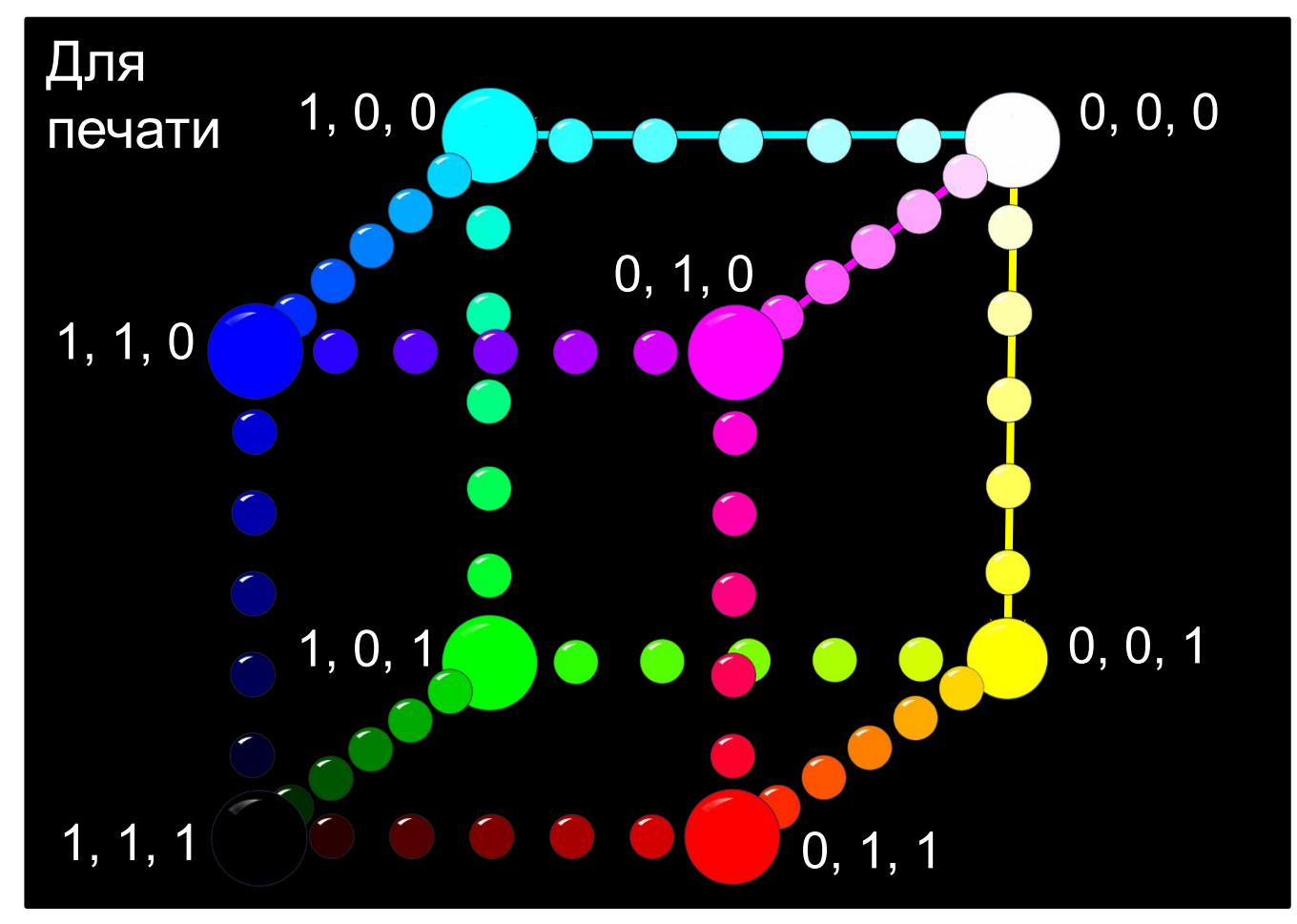

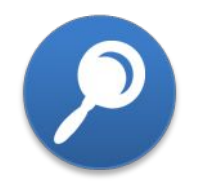

#### **Задача**

Рассчитайте объём видеопамяти, необходимой для хранения графического изображения, занимающего весь экран монитора с разрешением 640 × 480 и палитрой из 65 536 цветов.

*Решение:*  $N = 65,536$  $K = 640 \times 480$   $I = K \times i$  $\overline{I-?}$  $N = 2^i$ 

65 536 =  $2^i$ ,  $i = 16$ ,  $I = 640 \times 480 \times 16 = 2^6 \times 10 \times 2^4 \times 30 \times 2^4 =$  $= 300 \times 2^{14}$  (битов)  $= 300 \times 2^{11}$  (байтов)  $= 600$  (Кбайт).

*Ответ*: 600 Кбайт.

#### **Самое главное**

Графическая информация хранится в памяти компьютера в двоичном коде. Пространственная **дискретизация** и **квантование** приводит к потере некоторой доли информации.

**Векторный метод** кодирования графической информации основывается на выделении конечного количества областей пространства – графических примитивов (многоугольников, кривых, овалов, и др.).

Растровый метод кодирования графической информации основывается на выделении конечного количества точек пространства – пикселей. Для каждого элемента пространства (области, точки) сохраняется информация о его цвете.

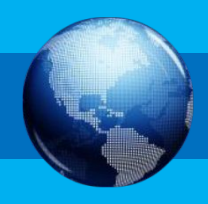

### **Самое главное**

Любой цвет – композиция трёх независимых цветов. В компьютерной технике чаще всего используются следующие цветовые модели:

- **• RGB** (Red Green Blue) для компьютерной обработки имеющихся изображений и воспроизведения на экране
- **• HSB** (Hue Saturation Brightness) при создании изображений инструментами графического редактора
- **• CMYK** (Cyan Magenta Yellow blacK) для подготовки печатных изображений.

Количество бит, используемое для кодирования одного пикселя, называется **глубиной цвета** (*i*).

**Палитра** (*N*) – количество цветов, которые могут быть использованы в изображении. *N* **= 2***<sup>i</sup>* .

#### **Вопросы и задания**

Что общего между пуантилизмом (техника живописи), созданием мозаичных изображений и формированием изображения на экране монитора?

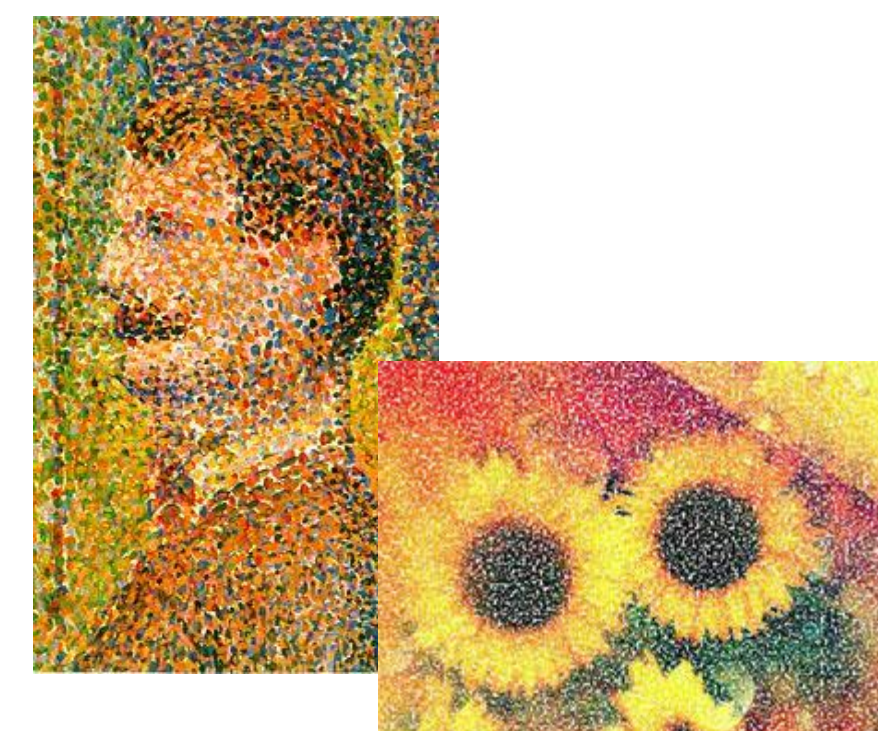

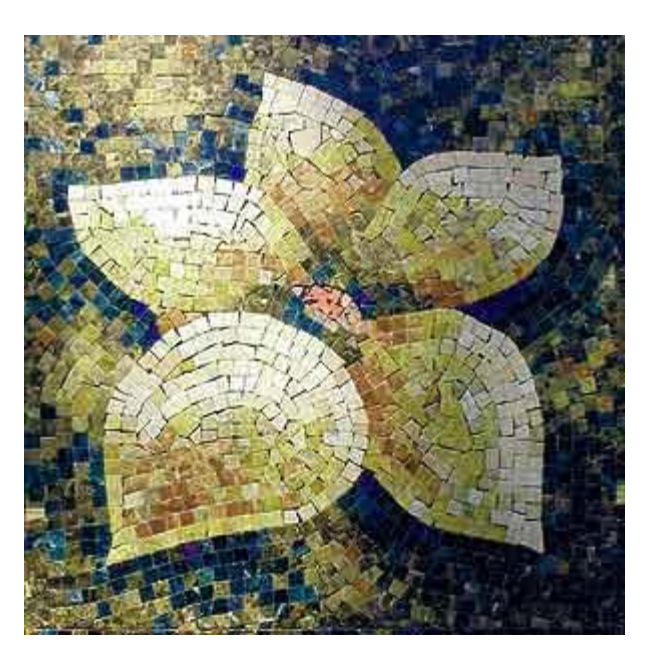

## **Вопросы и задания** ?

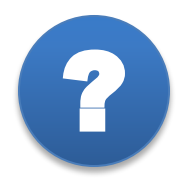

1. Какое из представленных изображений является дискретным?

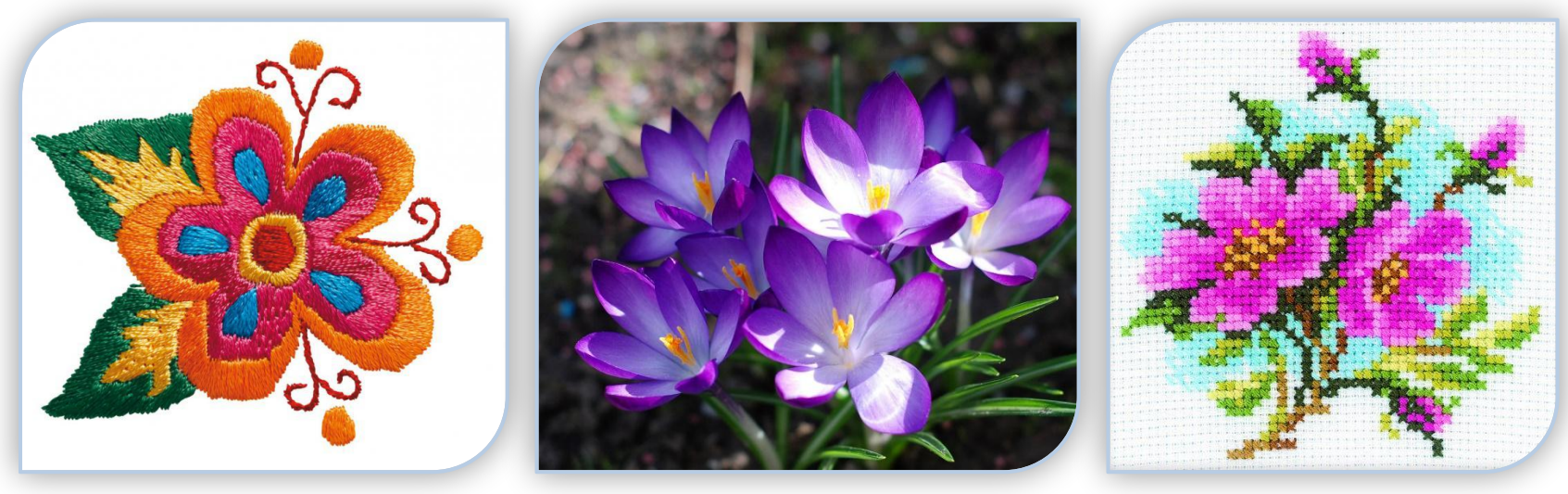

Все изображения являются дискретными, так как они представлены на слайде. Компьютер не позволяет сохранить изображение без потери качества.

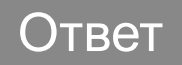

# **Вопросы и задания** ?

2. Файл цветовой модели RGB в режиме High Color напечатали на принтере. Для печати использовали линейное разрешение 128 пикселей/см. Размеры печатного оттиска изображения 10 х 16 см<sup>2</sup>. Определите размер файла (в Мбайтах).

#### **Решение:**

Линейное разрешение означает количество пикселей на единицу длины.

Определим размеры изображения в пикселях:

10 · 128 = 5 · 2<sup>8</sup> пикселей

16  $\cdot$  128 = 2<sup>11</sup> пикселей

В режиме High Color каждый пиксель кодируется 2 байтами.

5 
$$
2^8 \cdot 2^{11} \cdot 2 = 5 \cdot 2^{20}
$$
 (байт) = 5 (Мбайт)  
**Ответ**: 5 Мбайт

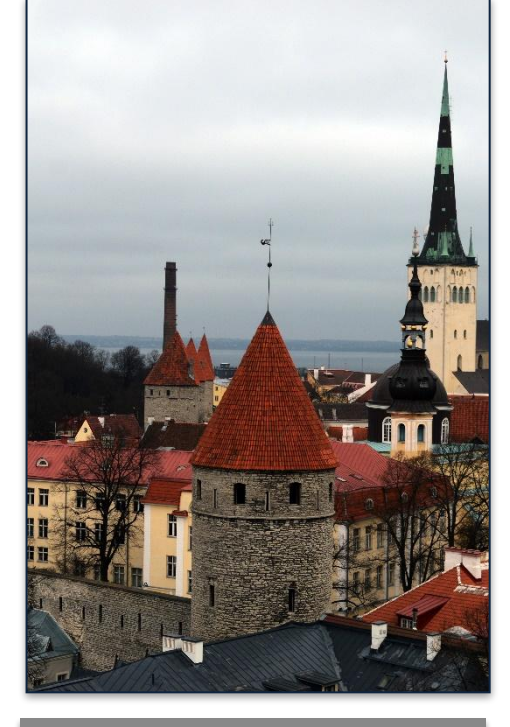

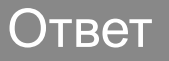

# **Опорный конспект**

**Пиксель –** отдельная точка изображение на экране монитора.

Количество пикселей, из которых складывается изображение на экране монитора **– пространственное разрешение монитора.**

**Цветовая модель RGB –** комбинация трёх базовых цветов – Красного (**R**), зелёного (**G**) и синего (**B**)**.**

$$
N=2^{\dot{t}},
$$

где *N –* количество цветов в палитре*, i –* глубина цвета

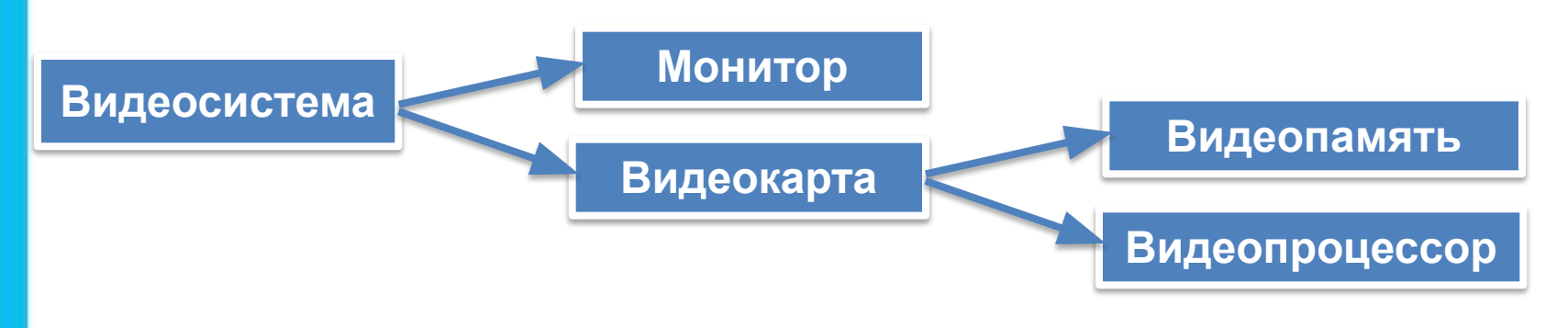

### **Домашняя работа**

Прочитать п.6 45-49, выполнить № 11.12,15 стр.213